## **[Exposição Expressões Visuais](https://www1.unicap.br/tecnologicos/jogos/?p=801) [2012](https://www1.unicap.br/tecnologicos/jogos/?p=801)**

A turma do 1º período do curso de Jogos Digitais, 40 alunos que mal se conheciam, 20 dias de prazo, dois professores orientadores e um desafio "triplo": projetar, construir e utilizar como cenário para uma sessão de fotos uma maquete que retratasse uma cena emblemática de um jogo inédito, completamente concebido por eles.

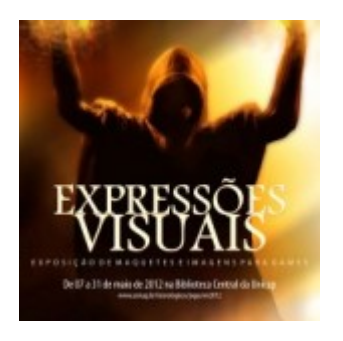

Assim nasceu o mote dessa mostra "Expressões Visuais: Exposição de Maquetes e Imagens para Games". Munidos inicialmente apenas de conceitos vagos como "futuro", "sobrenatural", "medieval", "mitológico" e "extraterrestre", direcionados para cada equipe após sorteio, os alunos, totalmente iniciantes no curso,

encararam com maestria essa missão.

Enquanto revisavam os mais diversos conceitos sobre arte, plasticidade e cenografia em sala de aula e desenvolviam os traços iniciais dos personagens de suas histórias, iam estudando os materiais, as referências visuais e os efeitos que melhor refletissem a estética traçada. O desafio seguinte foi tirar tudo isso do papel e montar os cenários.

Por fim, os alunos deveriam explorar esse ambiente com imagens fotográficas convincentes, obrigatoriamente clicadas a partir da técnica de light painting (que consiste em criar imagens com uma câmera utilizando as mais variadas fontes de luz). Enquadramento, composição estudada e iluminação "certeira" guiaram cada uma das fotos imaginadas.

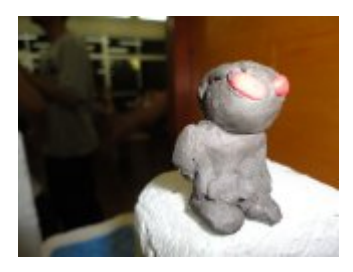

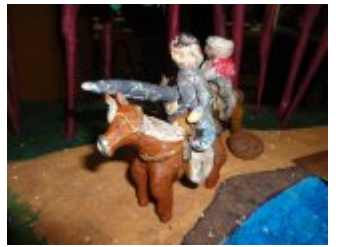

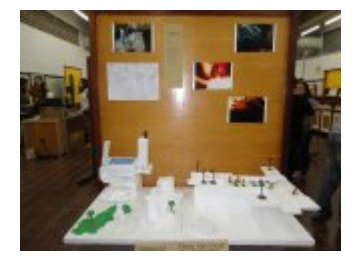

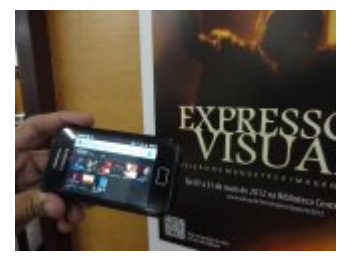

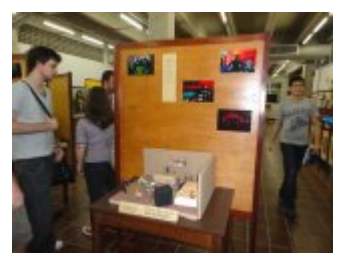

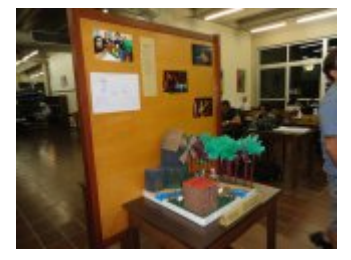

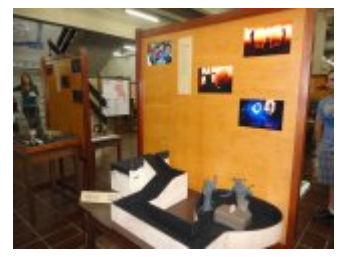

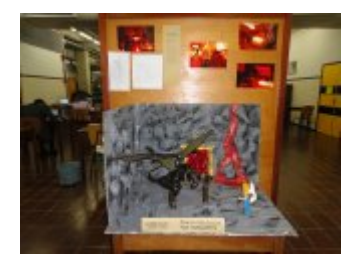

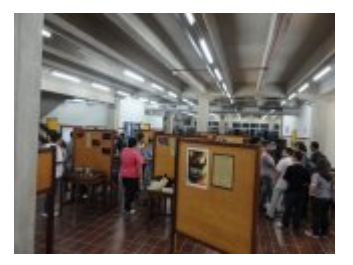

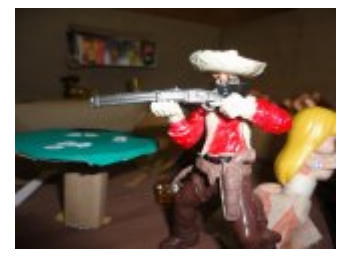

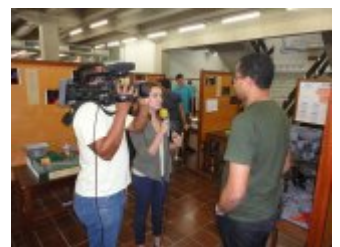

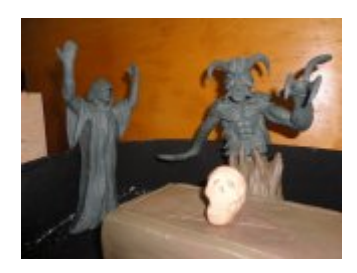

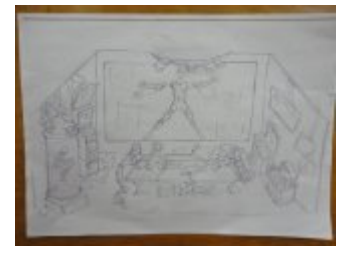

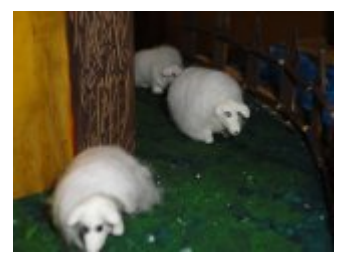

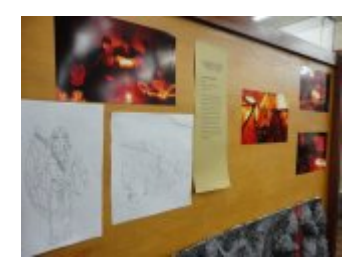

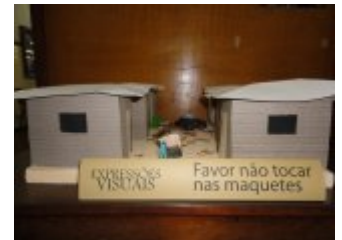

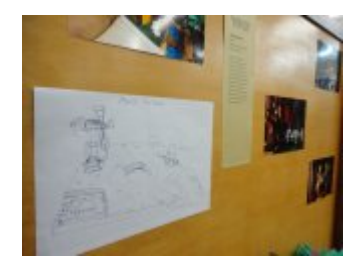

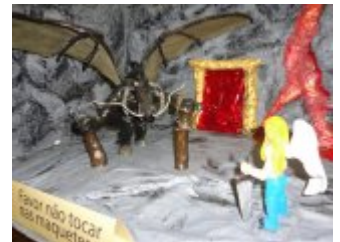

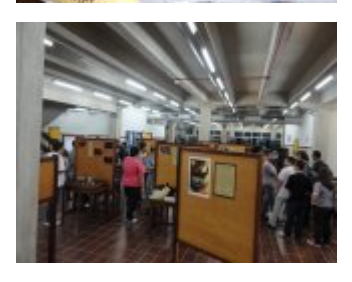

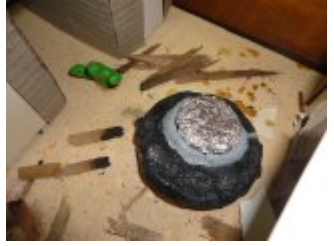

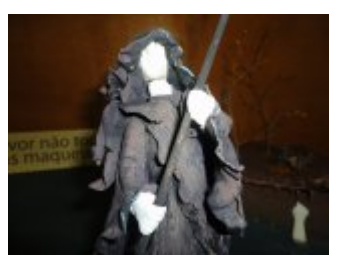

O resultado, após muita dedicação, vocês podem conferir nas 36 fotos e nove maquetes aqui expostas na **Biblioteca Central da** **Unicap de 07 a 31 de maio de 2012**, ou na internet acessando o link [Exposição Expressões Visuais 2012](https://www1.unicap.br/tecnologicos/jogos/ev2012/).